### 9.4 Java Servlet technology - "Servlets"

From the  $[Java<sup>TM</sup>$  Servlet Specification, v2.4]:

A servlet is a JavaTM technology-based Web component, managed by a container, that generates dynamic content. Like other Java technology-based components, servlets are platform-independent Java classes that are compiled to platform-neutral byte code that can be loaded dynamically into and run by a Java technology-enabled Web server. Containers, sometimes called servlet engines, are Web server extensions that provide servlet functionality. Servlets interact with Web clients via a request/response paradigm implemented by the servlet container.

### 9.4.1 Servlet Grundlagen

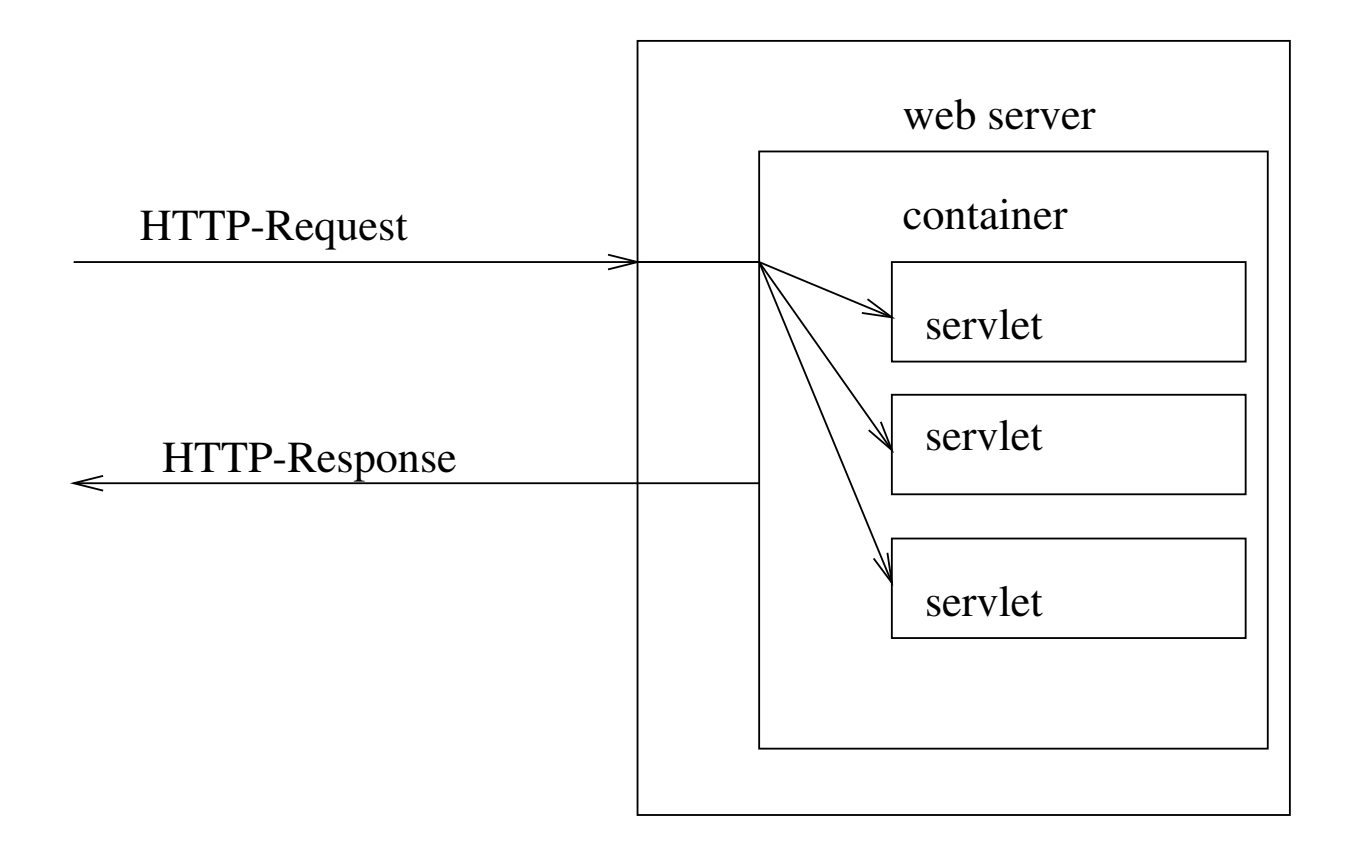

# Servlet Container

- Standort
	- im Server-Prozess
	- in anderem Prozess auf Server-Maschine
	- auf anderer Maschine
- Aufgaben
	- Dekodierung von Formulardaten
	- Verbindungsparameter
	- Zustandsverwaltung

### 9.4.2 Servlet API

- Lebenszyklus eines Servlets
	- Laden und Instanzieren durch Servlet-Container
	- Initialisieren, Methode init (...)
	- Anfrageverarbeitung, Methode service (...) HTTP-Anfrage durch HttpServletRequest-Objekt HTTP-Antworten durch HttpServletResponse-Objekt
	- Beenden, Methode destroy ()
- Pfad eines Servlets
	- Kontext, identifiziert einen Container/Anwendung (Klasse ServletContext)
	- Servlet Name
	- $-$  zusätzliche Pfadinformation

# Beispiel

```
import java.io.*;
import java.util.*;
import javax.servlet.*;
import javax.servlet.http.*;
public class Echo extends HttpServlet {
 public void doGet (HttpServletRequest request, HttpServletResponse response)
        throws ServletException, IOException {
      response.setContentType ("text/html; charset=utf-8");
      PrintWriter out = response.getWriter ();
      out.println ("<html>");
      out.println ("<head><title>Echo Results</title></head>");
      out.println ("<br/>body><h3>Echo Results</h3><ul>");
      Enumeration e = request.getParameterNames ();
      while (e.hasMoreElements ()) {
          String name = (String)e.nextElement ();
          String value = request.getParameter (name);
          out.print ("<li>");
          out.println (name + ": " + value);
      }
      out.println ("</ul></body></html>");
 }
}
```
### Abstrakte Klasse HttpServlet

- vordefinierte Methoden, entsprechend den HTTP-Methoden
	- void doGet (HttpServletRequest request, HttpServletResponse response)
	- doPost (...)
	- $-$  doPut  $( \ldots )$
	- doDelete (...)
	- $-$  do Head  $( \ldots )$
	- doOptions (...)
	- doTrace (...)
	- long getLastModified (HttpServletRequest req)
	- void service (ServletRequest req, ServletResponse res)

## Verwendung von HttpServlet

- Anwendung überschreibt mindestens eine der Methoden doGet, doPost, doPut, doDelete
- ggf. init und destroy (aus Superklasse GenericServlet) Aufgabe zB. Aufbau bzw Abbau einer Datenbankverbindung
- ggf. String getServletInfo () (aus GenericServlet)

Achtung:

- ggf. sind mehre Instanzen des gleichen Servlets aktiv
- Behandlung von Requests muss Threadsynchronisation verwenden

# Beispiel für Lebenszyklus

```
import java.io.*;
import javax.servlet.*;
import javax.servlet.http.*;
```

```
public class HelloWorld2 extends HttpServlet {
  public String getServletInfo() {
    return "servlet example, by Møller & Schwartzbach";
  }
```

```
public void init() {
  log("initializing");
}
```

```
public void doGet(HttpServletRequest request,
                  HttpServletResponse response)
    throws IOException, ServletException {
  log("a thread is entering doGet");
```

```
response.setContentType("text/html; charset=utf-8");
PrintWriter out = response.getWriter();
out.println("<html><head>");
out.println("<title>Servlet Example</title></head>");
out.println("<br/>body><h1>Hello World!</h1>");
out.println("This page was last updated: "+new java.util.Date());
out.println("</body></html>");
```

```
log("a thread is leaving doGet");
}
```
public void doPost(HttpServletRequest request, HttpServletResponse response) throws IOException, ServletException { response.sendError(response.SC\_METHOD\_NOT\_ALLOWED, "Kannitverstan POST!");

```
public void destroy() {
   log("shutting down");
 }
}
```
### Log vom Ablauf des Beispiels

- 2004-12-25 12:41:21 StandardContext[/IXWT]HelloWorld2: initializing
- 2004-12-25 12:41:25 StandardContext[/IXWT]HelloWorld2:
	- a thread is entering doGet
- 2004-12-25 12:41:25 StandardContext[/IXWT]HelloWorld2:

a thread is leaving doGet

2004-12-25 12:41:34 StandardContext[/IXWT]HelloWorld2:

a thread is entering doGet

2004-12-25 12:41:34 StandardContext[/IXWT]HelloWorld2:

a thread is entering doGet

- 2004-12-25 12:41:34 StandardContext[/IXWT]HelloWorld2:
	- a thread is leaving doGet
- 2004-12-25 12:41:34 StandardContext[/IXWT]HelloWorld2:
	- a thread is leaving doGet

2004-12-25 12:42:47 StandardContext[/IXWT]HelloWorld2:

shutting down

### 9.4.3 Interface HttpServletRequest

Zugriff auf Header

- Enumeration getHeaderNames ()
- String getHeader (String name)
- Enumeration getHeaders (String name)
- int getIntHeader (String name)
- long getDateHeader (String name)

# HttpServletRequest / ServletRequest

Zugriff auf Formulardaten / HTTP message body

- Enumeration getParameterNames ()
- String getParameter (String name)
- Enumeration getParameterValues (String name)
- ServletInputStream getInputStream ()

getParameter... und getInputStream nicht zusammen verwenden!

Kodierung der Formularparameter ist transparent.

- Zugriff auf Verbindungsinformation
	- String getRemoteHost ()
	- String getRemoteAddr ()
	- int getRemotePort ()
- Zugriff auf Pfadteile
	- String getContextPath ()
	- String getServletPath ()
	- String getPathInfo ()
- Zugriff auf Cookies
	- Cookie[] getCookies ()

## Beispiel zu HttpServletRequest

```
import java.io.*;
```

```
import javax.servlet.*;
```

```
import javax.servlet.http.*;
```
public class Requests extends HttpServlet {

```
public void doPost(HttpServletRequest request,
                   HttpServletResponse response)
    throws IOException, ServletException {
  doGet(request, response);
}
```
// diese Umleitung (Delegation) ist immer möglich // auch mit Formulardaten!

```
public void doGet(HttpServletRequest request,
                  HttpServletResponse response)
    throws IOException, ServletException {
  response.setContentType("text/html; charset=utf-8");
  PrintWriter out = response.getWriter();
  out.println("<html><head><title>Requests</title></head><br/>>body>");
  out.println("<h1>Hello, visitor from "+
              request.getRemoteHost()+"</h1>");
  String useragent = request.getHeader("User-Agent");
  if (useragent!=null)
    out.println("You seem to be using "+useragent+"<p>");
  String name = request.getParameter("name");
  if (name==null)
    out.println("No <tt>name</tt> field was given!");
  else
    out.println("The value of the <tt>name</tt> field is: <tt>" +
                htmlEscape(name) + "<(tt>");
  out.println("</body></html>");
}
```

```
private String htmlEscape(String s) {
    StringBuffer b = new StringBuffer();
    for (int i = 0; i<s.length(); i++) {
      char c = s \cdot \text{char}At(i);switch (c) {
      case '<': b.append("&lt;"); break;
      case '>': b.append("kgt;"); break;
      case '"': b.append("""); break;
      case '\backslash'': b.append("'"); break;
      case '\&': b.append("&amp;"); break;
      default: b.append(c);
      }
    }
    return b.toString();
 }
}
```
# Uber Formulardaten

Eine Webanwendung sollte niemals . . .

- auf Formularfelder zugreifen ohne vorher deren Anwesenheit zu überprüfen vgl. User-Agent Warum? Robustheit der Anwendung: Ein bösartiger Anwender/Tester/... kann
	- ein Formular abgespeichern, verändern, wieder in den Browser laden und dann abschicken.
	- ein HTTP-Request unabh¨angig vom Formular durch ein Programm oder händisch erzeugen.
- den Inhalt einer Formulareingabe (Datenbankausgabe, Datei, . . . ) ungefiltert in eine XHTML Seite einbinden.

vgl. htmlEscape

Warum? Sicherheit: Ein bösartiger Anwender/Tester/... kann in die Eingabe eigene XHTML-Elemente einbauen, die zB die Identität eines Benutzers ausspähen können (cross site scripting).

#### 9.4.4 Interface HttpServletResponse

- Der Servletcontainer übergibt einen Puffer mit einem vorbereiteten Response-Objekt
- Das Response-Objekt sammelt Information für den Response-Header und für die Kodierung des Response-Body
- Die Information im Response-Objekt wird gültig (committed), sobald der Puffer für die Response-Body Daten zum ersten Mal geschrieben wird.
- Wenn das Response-Objekt committed ist, haben einige Methoden keine Wirkung mehr, andere liefern eine Exception.

## **HttpServletResponse**

- Statuskode und Fehler
	- void setStatus (int sc)
	- void sendRedirect (String url)
	- void sendError (int statusCode, String message)
- $\bullet$  Hinzufügen/Überschreiben von Headern
	- void setHeader (String name, String value)
	- void addHeader (String name, String value)
	- void setIntHeader (String name, int value)
	- void addIntHeader (String name, int value)
	- void setDateHeader (String name, long value)
	- void addDateHeader (String name, long value)

#### • Ausgabe

- ServletOutputStream getOutputStream() Ausgabe eines Oktettstream
- PrintWriter getWriter() Ausgabe eines Zeichenstream
- void setContentType(String type) sollte immer gesetzt werden, inklusive character encoding Typisches Argument: text/html; charset=utf-8

Entweder getOutputStream oder getWriter. Niemals zusammen.

Explizites oder implizites flush() des Ausgabestream bewirkt commit des Response-Objekts

- Pufferung
	- flushBuffer () bewirkt commit
	- bool isCommitted ()
	- void reset () nur vor commit

### 9.4.5 Zustand in Webanwendungen

Verschiedene Arten von Zustand in einer Webanwendung

- flüchtiger Zustand spezifisch für eine Antwort ⇒ Parameter und lokale Variablen in doGet, doPost, etc
- Sitzungszustand spezifisch für eine Gruppe von Anfragen und Antworten Bsp: Einkaufswagen Lebensdauer: Sitzung bzw Neustart des Servletcontainers ⇒ Session-Objekt
- globaler Zustand spezifisch für Anwendung oder Server Lebensdauer: persistent, bestimmt durch Anwendung  $\Rightarrow$  Kontextattribute, Datenbank

## Globaler Zustand

- Durch ServletContext-Objekt
- GenericServlet.getServletContext()
- $\bullet$  bestimmt durch den context path (URL-Präfix)
- Servletcontainer erzeugt ein ServletContext-Objekt pro Anwendung/context path
- Anwendungszustand mit Attributen des ServletContext
	- void setAttribute(String name, Object object)
	- Object getAttribute(String name)
- Attribute besser als Instanzvariable, da mehrere Instanzen eines Servlets existieren können
- Kontext einer anderen Anwendung: ServletContext getContext(String uripath) meist aus Sicherheitsgründen verboten (konfigurierbar)

# Beispiel: Ein Umfragedienst

- Formular zum Start einer Umfrage QuickPollQuestion.html
- Servlet zur Verarbeitung dieses Formulars QuickPollSetup.java
- Servlet zum Stellen der Frage QuickPollAsk.java
- Servlet zum Verarbeiten einer Antwort QuickPollVote.java
- Servlet zur Anzeige des Ergebnisses QuickPollResults.java

# QuickPollQuestion.html

#### $\hbox{\tt >}$

```
<head><title>QuickPoll</title></head>
  <body>
    <h1>QuickPoll</h1>
    <form method="post" action="setup">
      What is your question?<br />
      <input name="question" type="text" size="40" /><br />
      <input name="submit" type="submit"
             value="Register my question" />
    </form>
  </body>
\langle/html>
```

```
import java.io.*;
import javax.servlet.*;
import javax.servlet.http.*;
public class QuickPollSetup extends HttpServlet {
  public void doPost(HttpServletRequest request, HttpServletResponse response)
      throws IOException, ServletException {
    String q = request.getParameter("question");
    ServletContext c = getServletContext();
    c.setAttribute("question", q);
    c.setAttribute("yes", new Integer(0));
    c.setAttribute("no", new Integer(0));
    response.setContentType("text/html; charset=utf-8");
    PrintWriter out = response.getWriter();
    out.print("<html><head><title>QuickPoll</title></head><body>"+
              "<h1>QuickPoll</h1>"+
              "Your question has been registered.<br />"+
              "Let the voting begin!"+
              "</body></html>");
  }
```

```
import java.io.*;
import javax.servlet.*;
import javax.servlet.http.*;
public class QuickPollAsk extends HttpServlet {
 public void doGet(HttpServletRequest request, HttpServletResponse response)
      throws IOException, ServletException {
    response.setContentType("text/html; charset=utf-8");
    PrintWriter out = response.getWriter();
    out.print("<html><head><title>QuickPoll</title></head><body>"+
              "<h1>QuickPoll</h1>"+
              "<form method=\"post\" action=\"vote\">");
    String question = (String)getServletContext().getAttribute("question");
    out.print(question+"?<br />");
    out.print("<input name=\"vote\" type=\"radio\" value=\"yes\" /> yes<br />"+
              "<input name=\"vote\" type=\"radio\" value=\"no\" /> no<br />"+
              "<input name=\"submit\" type=\"submit\" value=\"Vote\" />"+
              "</form>"+
              "</body></html>");
  }
```
#### // imports ...

```
public class QuickPollVote extends HttpServlet {
  public void doPost(HttpServletRequest request, HttpServletResponse response)
      throws IOException, ServletException {
    String vote = request.getParameter("vote");
    ServletContext c = getServletContext();
    if (vote.equals("yes")) {
      int yes = ((Integer)c.getAttribute("yes")).intValue();
      c.setAttribute("yes", new Integer(yes++));
    \} else if (vote.equals("no")) {
      int no = ((Integer)c.getAttribute("no")).intValue();
      c.setAttribute("no", new Integer(no++));
    }
    response.setContentType("text/html; charset=utf-8");
    PrintWriter out = response.getWriter();
    out.print("<html><head><title>QuickPoll</title></head><body>"+
              "<h1>QuickPoll</h1>Thank you for your vote!</body></html>");
  }
```
#### // import...

```
public class QuickPollResults extends HttpServlet {
 public void doGet(HttpServletRequest request, HttpServletResponse response)
      throws IOException, ServletException {
    ServletContext c = getServletContext();
    String question = (Suring)c.getAttribute("question");
    int yes = ((Integer)c.getAttribute("yes")).intValue();
    int no = ((Integer)c.getAttribute("no")).intValue();
    int total = yes+no;
```

```
response.setContentType("text/html; charset=utf-8");
response.setDateHeader("Expires", 0);
response.setHeader("Cache-Control", "no-store, no-cache, must-revalidate");
response.setHeader("Pragma", "no-cache");
PrintWriter out = response.getWriter();
out.print("<html><head><title>QuickPoll</title></head><body>"+
          "<h1>QuickPoll</h1>");
if (total==0)
  out.print("No votes yet on: " + question + "!");
else {
  out.print(
    question + "?<br />"+
    "<table border=\"0\">"+
    "<tr><td>Yes:</td><td>"+drawBar(300*yes/total)+"</td><td>"+yes+"</td></tr>"+
    "<tr><td>No:</td><td>"+drawBar(300*no/total) +"</td><td>"+no+ "</td></tr>"+
    "</table>");
}
out.print("</body></html>");
```

```
String drawBar(int length) {
   return "<table><tr><td bgcolor=\"black\" height=\"20\" width=\""+
          length+"\"></td></tr></table>";
}
```
# Bemerkungen zu QuickPoll

- doGet zur Abfrage, doPost zur Veränderung verwendet
- Keine Authentisierung für QuickPollSetup
- Keine Filterung der eingegebenen Frage (cross-site scripting)
- Kein Test, ob getParameter null liefert
- Was passiert, wenn die Servlets in der falschen Reihenfolge ablaufen?
- Kein Test, ob die Attribute Objekte der erwarteten Typen enthalten
- Race Conditions: Falls mehrere QuickPollVote gleichzeitig laufen, können Stimmen verloren gehen
- Zustand (Frage und Stimmen) kann bei Servercrash verloren gehen
- Redundante XHTML Generierung